# 编译原理PA3实验报告

提前上学2018 李嘉图

2018年12月14日

#### 主要任务  $\mathbf{1}$

PA3的主要任务是在完成语义分析后, 根据程序生成三地址码, 并加 入运行时错误检测。

## 2 具体流程

对于一种新增特性中间代码生成的支持,如果涉及类大小的计算,需 要在translate/TransPass1.java中新增计算; 并在translate/TransPass2.java 中增加生成中间代码的Visitor函数,以生成对应的中间代码。

#### 实验操作  $3<sup>1</sup>$

#### 3.1 类的浅复制的支持

在Decaf中, 整数是直接利用一个4 Bytes大小的变量存储的, 而所有 对象都是利用一个4 Bytes大小的变量存储一个地址。

普通的对象赋值A = B会直接将A的位置设为B 的位置。也就是说, A和B共享同一块内存, 一旦一个中的成员变量发生改变, 另一个也随之改 变。而浅复制scopy(A, B)则是"拉出一层", 将A指向一个新建的对象, 并 将其所有成员变量赋值为B的成员变量。在底层实现上,可以看作一个内存 复制。由于需要访问变量B指向的内存,因此需要在前面的语义分析趟加入 一些支持。

在tree/Tree.java中的类LValue/Ident中加入一个成员变量Class classInfo, 表示这个标识符指向类的位置。在typecheck/TypeCheck.java中

的函数visitIdent中加入对指向类位置的查询。即当语义分析指出这个标 识符是类的时候, 将其classInfo设为对应的Variable。

这样我们就可以在代码生成时知道一个对象的信息。在translate/TransPass2.java中 新增函数visitScopy, 给左边对象使用tr.genDirectCall(classInfo.getNewFuncLabel, INT)分配空间,并将右侧对象的内存复制过去。为了兼顾性能和生成程序 大小, 当对象空间较小时直接用for循环生成多个指令利用tr.genStore()复 制;当对象空间较大时生成一个赋值的循环结构。

### $3.2$  sealed的支持

sealed关键字并没有任何运行时行为,不需要额外支持。

### 3.3 串行条件卫士语句的支持

依如下算法翻译串行条件卫士语句:

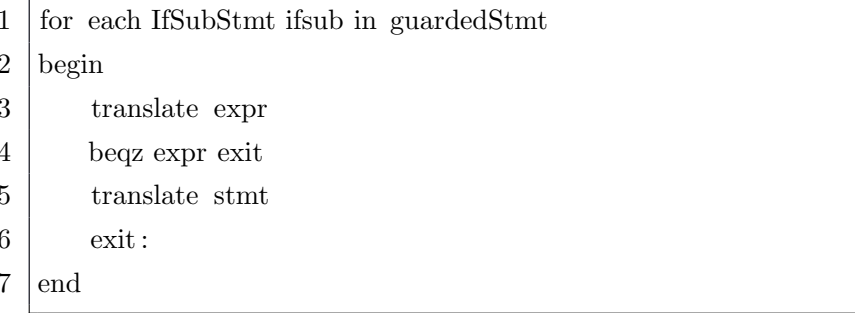

### 3.4 支持简单的类型推导

var x只能出现在赋值语句的左边, 在translate/TransPass2.java的visitAssign函 数中增加对于var x支持, 即生成一个从右侧表达式向左侧对应symbol的 赋值操作即可。

### 3.5 支持数组操作

#### 3.5.1 数组初始化表达式

在translate/TransPass2.java的函数visitBinary中增加相应的部 分: 依如下算法翻译数组初始化表达式:

3

```
\,1checkArrayInitIndex(exp)
```
- $\overline{2}$ if type of array is not class then
- genNewArray(expr, repeatTime)  $\sqrt{3}$
- $\overline{4}$ else
- $\overline{5}$ genNewArrayClass(expr, repeatTime)

其中genNewArray已经有实现, 只需要实现genNewArrayClass即可。 这里类的对象和BaseType需要分类讨论的原因是对象在Decaf中只存储地 址, 如果直接产生数组会产生一个指向同一内存位置的数组, 不能做到生 成的每个元素独立。正确的操作是,生成一个循环语句,为每个位置的对 象分配新的内存空间,并赋初值。具体实现形如:

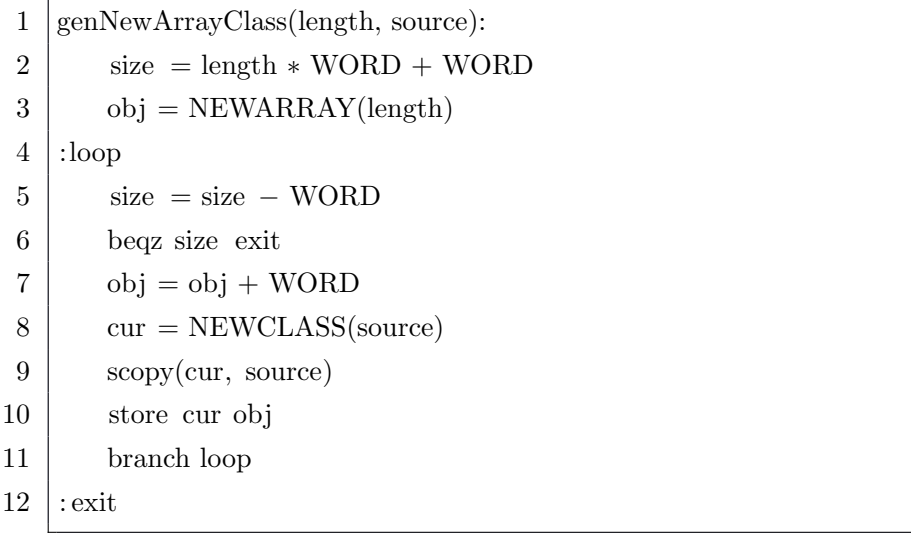

#### $3.5.2$ 数组下标动态访问表达式

数组是不是合法下标有两种情况--负数下标和超出数组长度, 只有两 者都不满足才是合法下标, 因此在实现上应当利用控制流做逻辑运算符短 路处理。在translate/TransPass2.java中的函数visitArrayDefault中 增加代码,实现方法如下:

 $translate(array)$  $\mathbf{1}$ 

- $\overline{2}$  $translate(index)$
- $\overline{3}$  $\text{cond} = \text{index} < \text{length}$

 $\sqrt{3}$ 

```
\sqrt{4}beqz cond def
           \text{cond} = \text{index} < 0\bf 5\,6\,bnez cond def
 \overline{7}array = array + WORDval = \ast array8\,\boldsymbol{9}:def10
           translate (default)11val = *default12
      : exit
```
 $\boldsymbol{\beta}$ 

#### 数组迭代语句  $3.5.3$

数组迭代语句有两种形式, 第一种是给定迭代变量类型的, 第二种是 自动推导类型的。自动推导类型的工作在语义分析期已经完成, 在翻译中 间代码时可以统一考虑。

需要特殊考虑的是对于break语句的支持, 具体方法是用一个栈存储当 前位于开循环体内的退出标记, 在进入循环体时入栈, 在退出循环体时退 栈。

在translate/TransPass2.java的函数visitForeachStmt中增加代码, 翻译方法如下:

```
\vert i \vert = 0\mathbf{1}\overline{2}length = *(array - WORD)3
     :loop\text{cond} = i < \text{length}\overline{4}beqz cond exit
 \overline{5}\,6\,var = *array\overline{7}translate (condition)
 8\,beqz condition.val exit
 9
          ExitStack.push exit
10
          translate(block)i = i + 111
          array = array + WORD12
13
          branch loop
```
 $\overline{4}$ 

- 3 实验操作
- $14\,$  $\textbf{ExitStack.pop}$

 $15\,$  $|:$ exit